# **FORUM USER GUIDE**

### **1. SIGN UP**

• You will now be on the registration page.

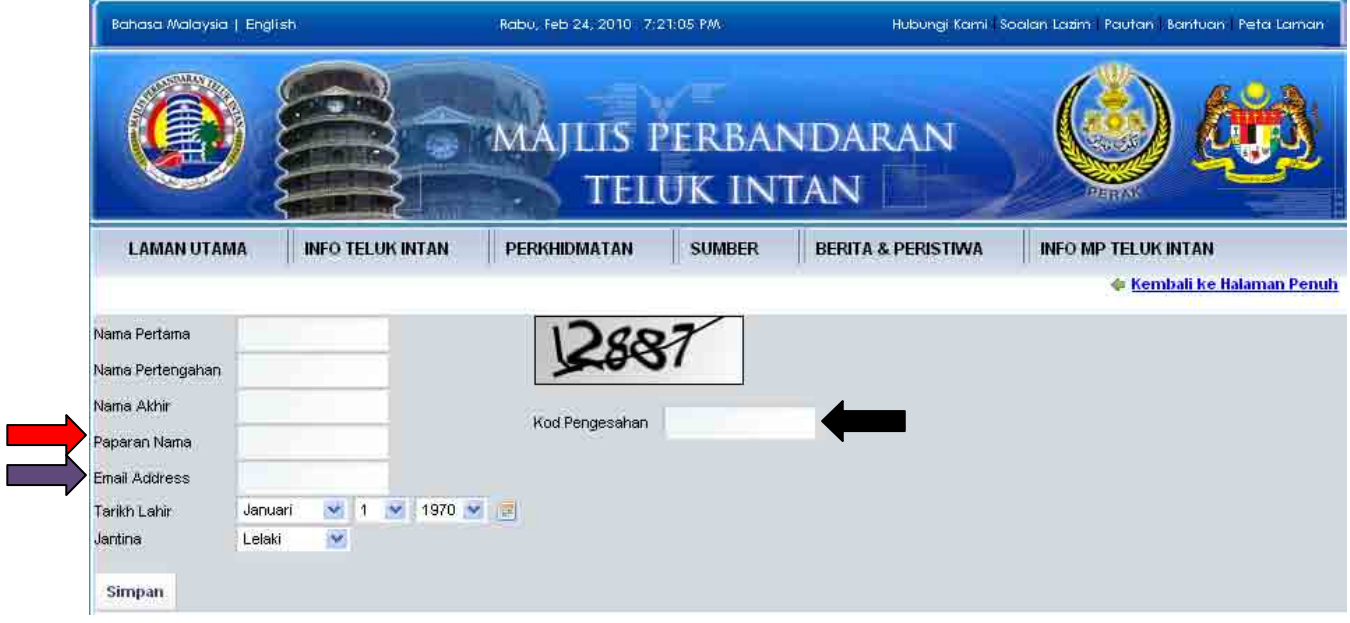

- The first thing you will need to do is register for the forum.
- When you register for a forum you are creating a place for you information to be stored in the database.
- Most forums require 3 things at a minimum these are:
	- o Your Name
	- o Your Email
	- o A Screen Name
- After finish fill in all the details, users must CLICK button 'SIMPAN' to store the data in the database.

## **2. SIGN IN**

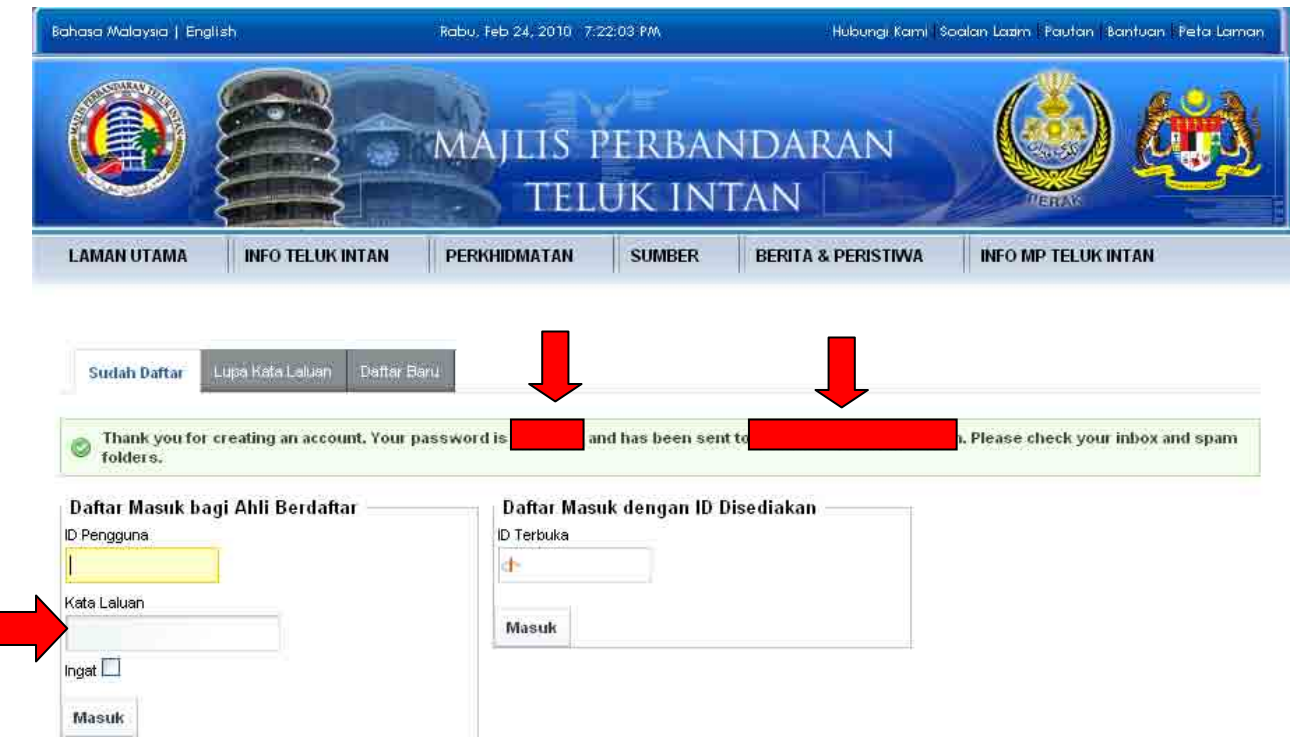

- After you CLICK button 'SIMPAN', this page will appear and the password also will be sent to your email like picture below.
- It shows that you already registered and the password will be appeared.
- Fill in the password given in the 'KATALALUAN' box and click 'MASUK'

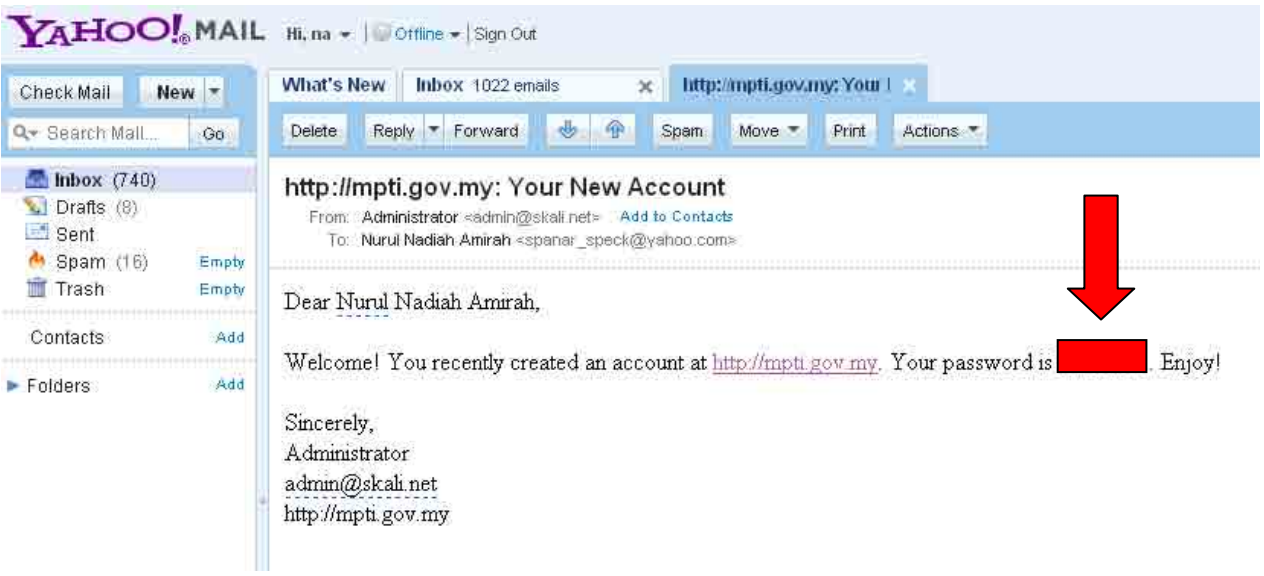

- On the previous page you have just completed signing up for a new account at Majlis Perbandaran Teluk Intan.
- You will now need to verify your email address.
- If you used Yahoo mail for your email your email will look something like the picture above.
- If you used another type of email you should be able to tell what to look for by looking at the pictures.
- In the first picture you will see the subject line of the email you will get. It will be from Majlis Perbandaran Teluk Intan and the Subject will say: Welcome! You recently have created account at http://mpti.gov.my.
- So you can login using the password that in RED block given.
- This email also contains your password, so you may want to save the email for future reference.

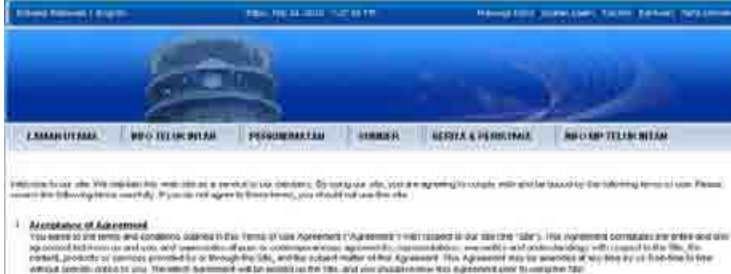

- 
- 
- 
- 2. Excess Madia<br>The Act of these restaurable and Life Act on the business of their numerical accura-
- \* Langual Hald for the common part are controlled and the material form part in any a intent recent are as any to your part of the material of the controlled and the controlled and the controlled and the controlled and the
- <sup>2</sup> (althout Debolksa and Madification)<br>- We dealer the right it can note decodered links in superviso accounts), three was it almost appearing on the GM
- 
- $\frac{1}{2} \cdot \frac{1}{2} \cdot \frac{1$
- <sup>2</sup> Boott anderstelle.<br>Yns rijet is wat de fan it alle warmening fan doerwiis it rijet slûtt is wurk en mear bestaan it doarmen it folkene war
- 

F. Discharges and Limited and the process of the control of the state of the state of the state of the state of the state of the state of the state of the state of the state of the state of the state of the state of the s

ALL REPOSSIBILITY OF LANDER FOR A CANADIE DAMEE BY YRONE CONSULTANT WHEN HE BUILTADING ALL CONVINCE THE CANADIE DEVONDINT ET<br>DESLAMEN WY VALL PAT NEWSLED VAN POST MAY RECEIVAL, DEESNI OR CONSENSERING, DAMEN DES DIE THAY RE Vicinis car automata)

The attachment in the companies in the construction of the control input of the cost in the set of the companies of the control in the control in the control in the control in the control in the control in the control in

- 
- The Affects Sections<br>
The Affects Sections of any man measure or access to access the same in the wave year exchange commissions in any was also as the commission of the commission of the commission of the commission of th

TT TERM PARAMETERINE PERINTE.<br>A PURA, product production policity and geodesic of health part and the selection status was advanced by distributions in<br>The distribution of a distributional massive contacts and with particl

- 15 EDEANT FORCE ... As it was storage must like to tena, in a world from interment.
- 
- 13. **Examples of additional full draw associated and the first of the Municipal draw out our products and applied to an example, (i) these formula<br>The contract of the contract contract of the contract of the products of th**
- (1 Securitary Law)<br>The Dermy Stock statements

The discussions and matrix account to a second powerful simplex from a matrix, when we could be the second to an positive and the second to the second to the second to the second to the second to the second to the second

10. Lab a to other Web, Shen.<br>In the control that have some term we are not transport to the potent accuracy of particle in the water with stand with the standard state of the term and a state of the state of the state of

<sup>48</sup> Copyrights and Constant Austria<br>- You stand to control as cost of theme, we we assume the spot from theme furture was the secondary to a may furture<br>- We we provide to Copyright Specifie Advertise of Allowing Accounti

- (symmetrizes a physical reporter of the games subsecrative all account of the corner of the copy of attendi-
- (197). Although the convergence was first tracking from the strike and
- 10 X designature of collective material of the inter-schloop-qualification (s) the ERC
- IT YOU SEETED INNOCCY TURNS NO TITH KEETED
- (ii) it interested as the state is upon that the mate of paper can be advertised by the couple time. At agent, is the lost and

(i) A statement to source also use permission and its material constructions in the first organization of the completion is a substitute in the completion of the completion of the completion of the completion of the comple

- Expensed Franket and Service (Microsoft<br>Af decays on the participances out such as the first management is the growth of the participant and a participant of participant is a structure of the participant of the participant
- **Margazines and Physic Robinson**<br>The Sterowegins information and pro-
- Margalens auf Prantis dia des<br>The Sir Complex Franchis and press season and us, which is encoupled that provided in the season as in the season and the season of the season of the season of the season of the season of the
- 
- **Monthwomen**<br>
The subsection of the energy of the second is experimented to Apples, Co, not problem to a second control and the<br>
The subsection of the energy of the subsection of the subsection of the second to the<br>
matri

### Annes (Mosmos)

• Click to 'I Agree' button, to enable you enter the forum.

### **3. WELCOMING PAGE**

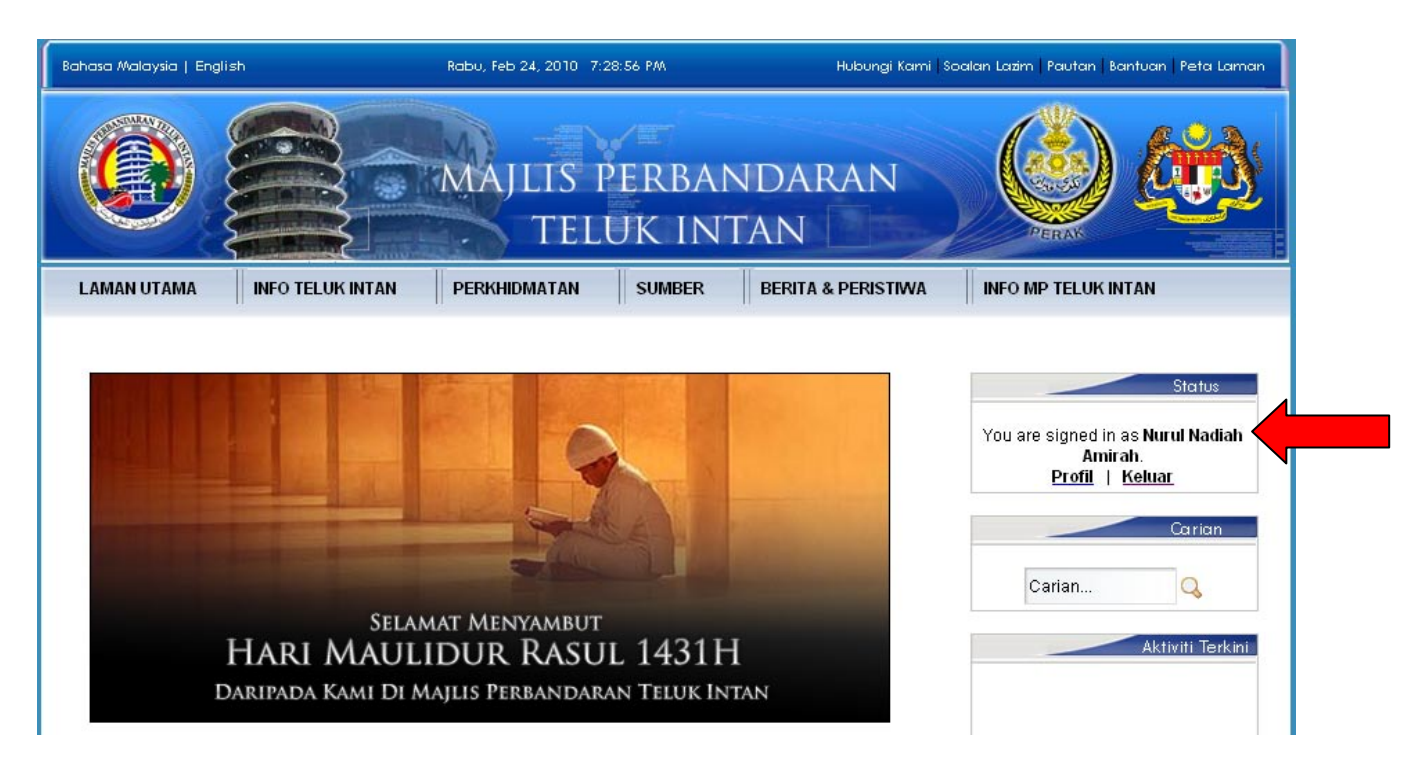

- After you agree with the Term of Use, this page will appear.
- You need to click on Forum and it will go to Forum page like the picture below or if the websites do not have Forum as a menu, you can choose e-Komuniti and click forum.

### **4. FORUM PAGE**

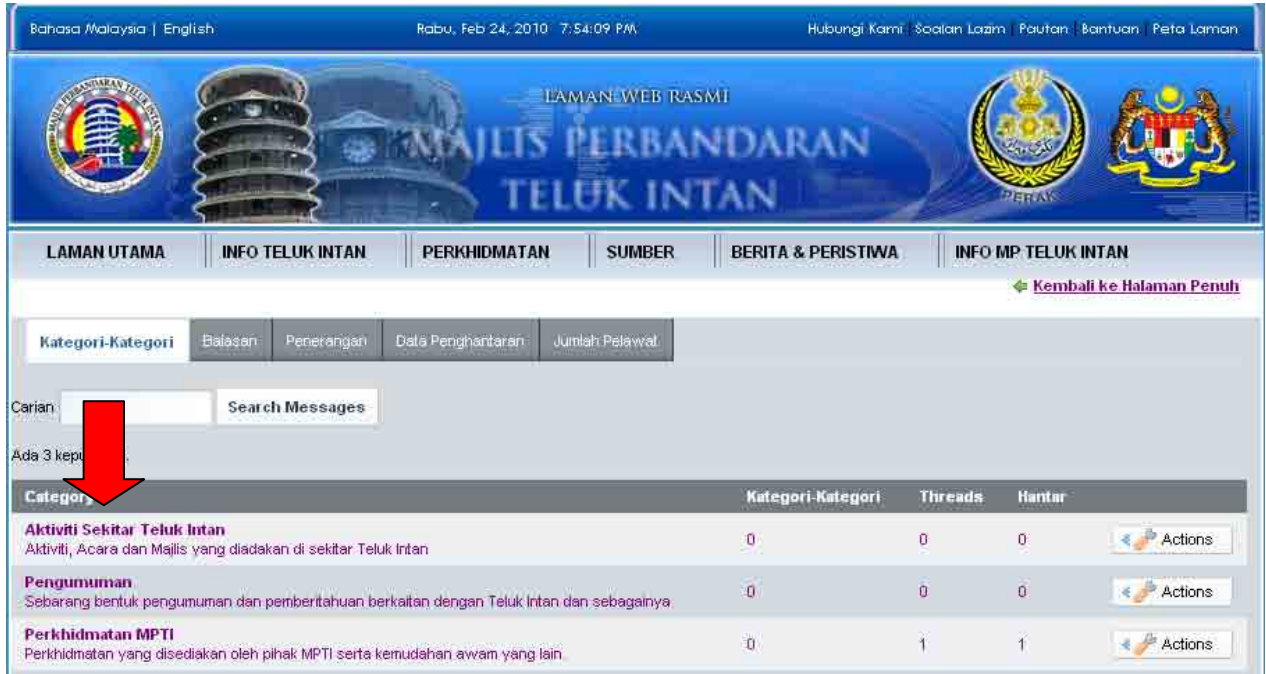

- This forum only enables the registered users to reply the message from the Webmaster or Administrator.
- Registered users can comment only by click the Topics under Category.
- The registered users do not allow to post the topic but only to reply the message of the topic given.

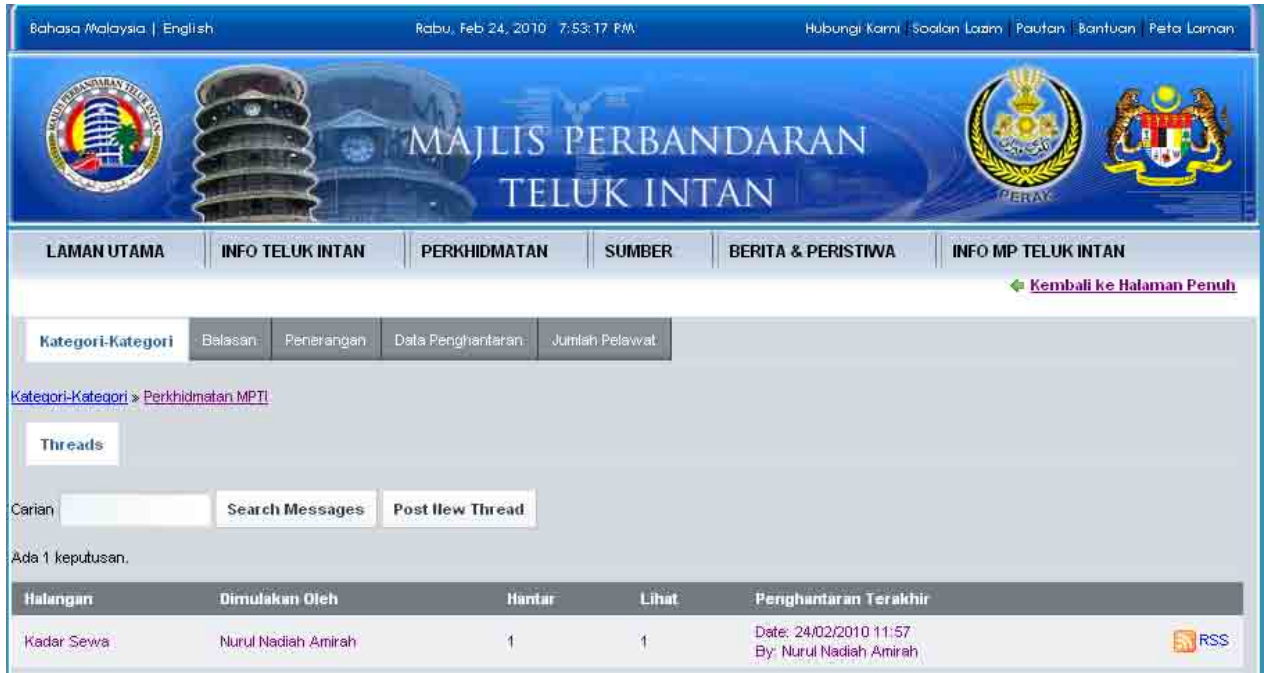

- If you click one topic under Category for example 'PERKHIDMATAN MPTI', this page will appear.
- You can choose one of the topics above if you want to comment.

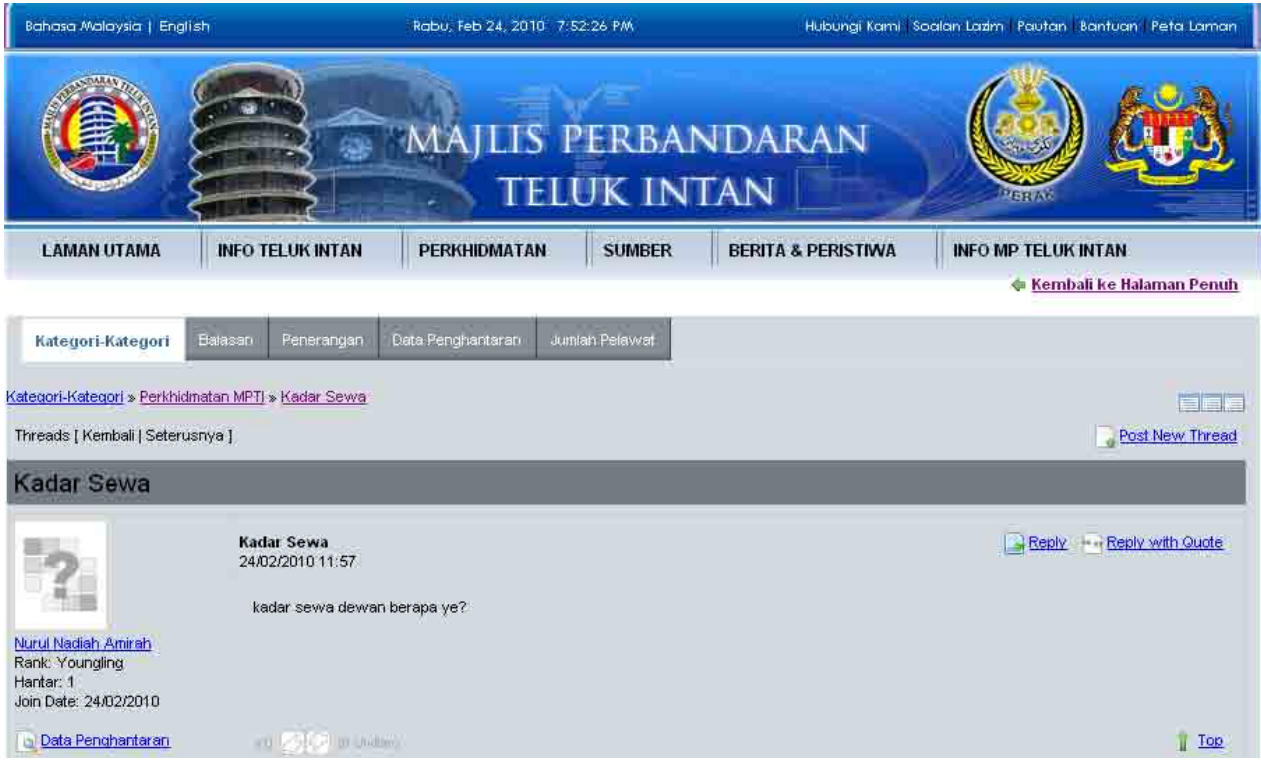

- When you choose one topic under 'PERKHIDMATAN MPTI' that is 'KADAR SEWA' this page will appear
- You just click at the topic under thread to comments or complaints.

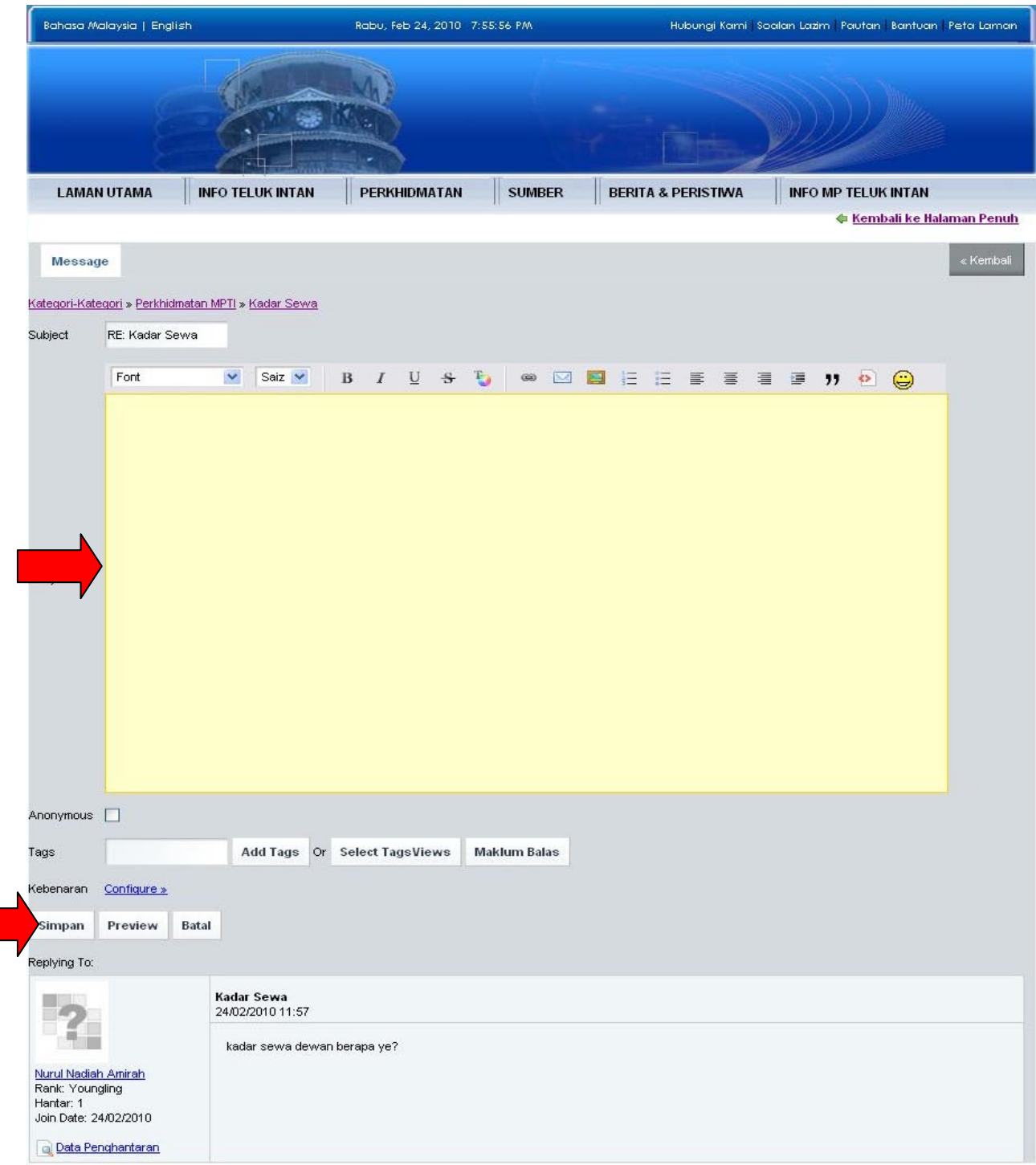

- If you want to REPLY the post given, click on REPLY text.
- This page appeared when you click reply text.
- You can comment anything in reply box & click 'SIMPAN' button after done.
- Your comment will be saved.

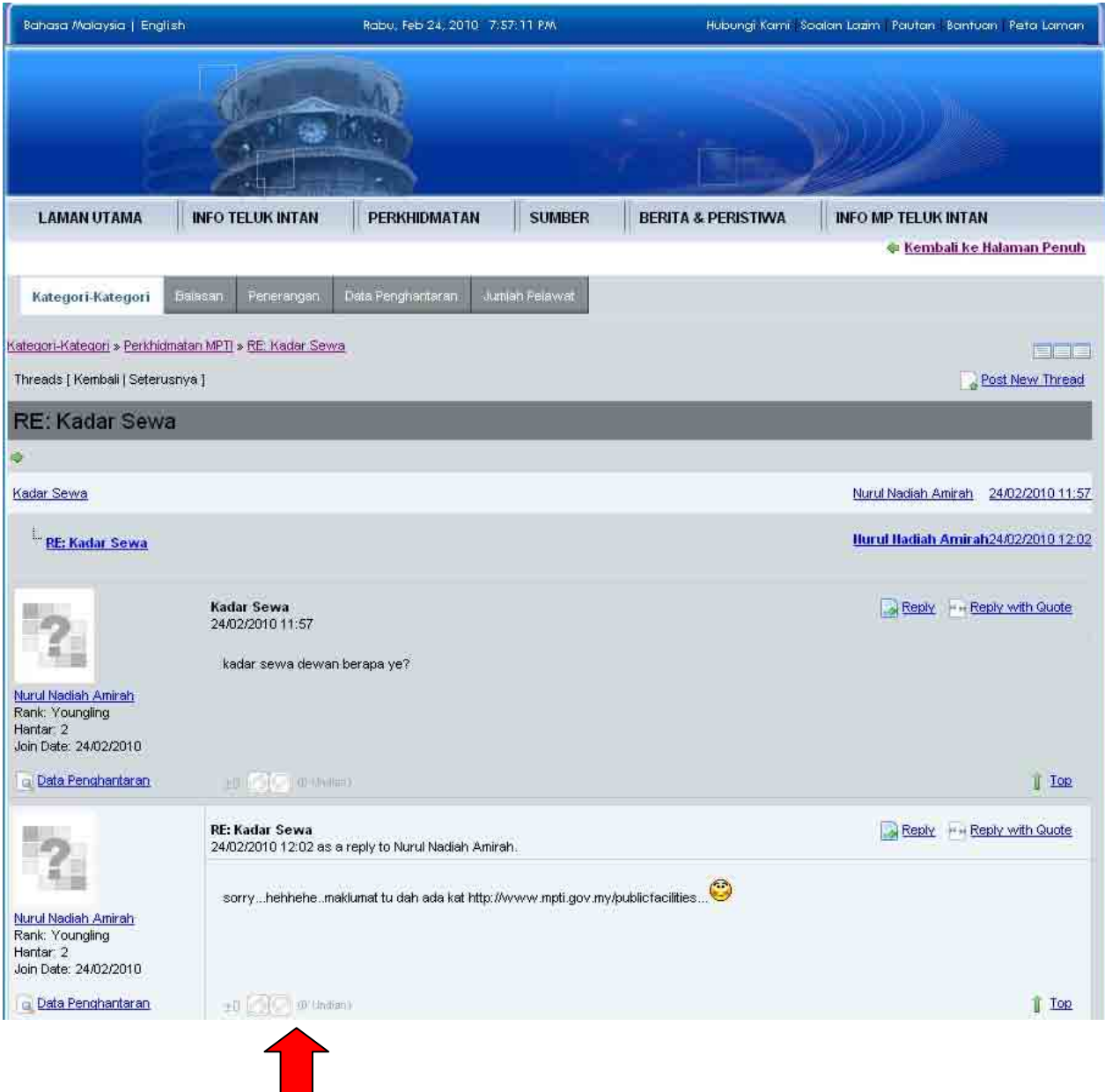

- Once you have done replying the topic given, this page will appear
- Your reply or comments will be appeared here
- Thank you for your comment.